# **La base de données médicale Medline/PubMed**

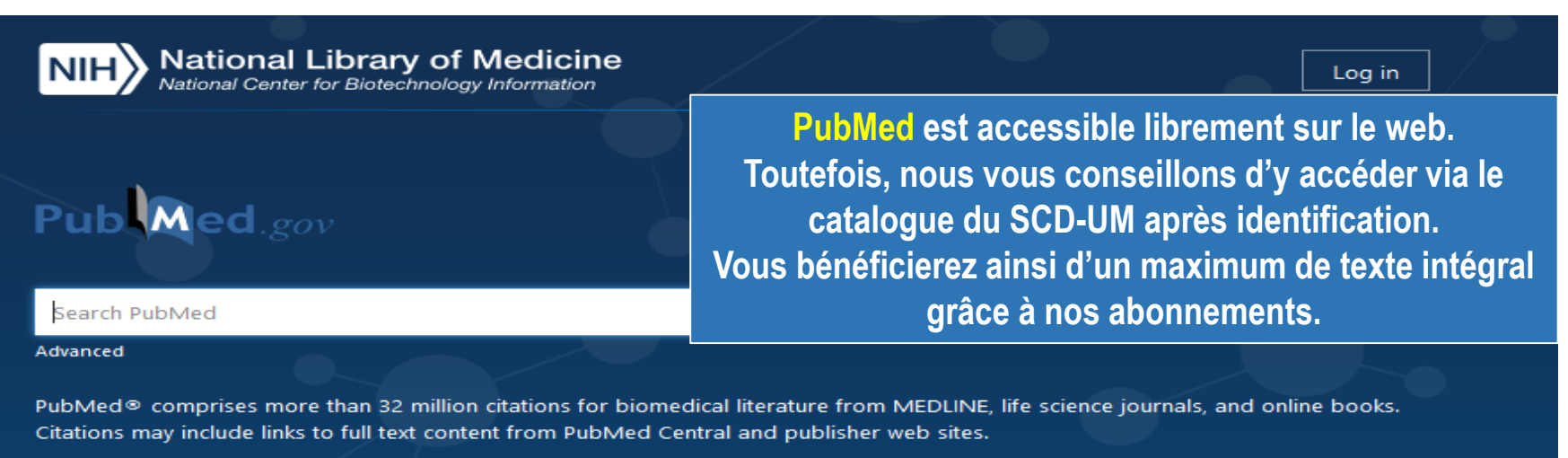

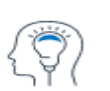

Learn

**About PubMed** FAQs & User Guide **Finding Full Text** 

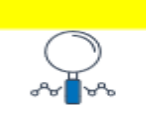

**Find Advanced Search Clinical Queries Single Citation Matcher** 

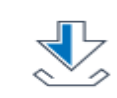

**Download** E-utilities API **FTP Batch Citation Matcher** 

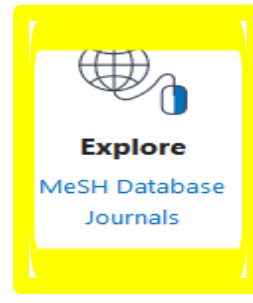

**1**

# **Utiliser la recherche simple dans PubMed?**

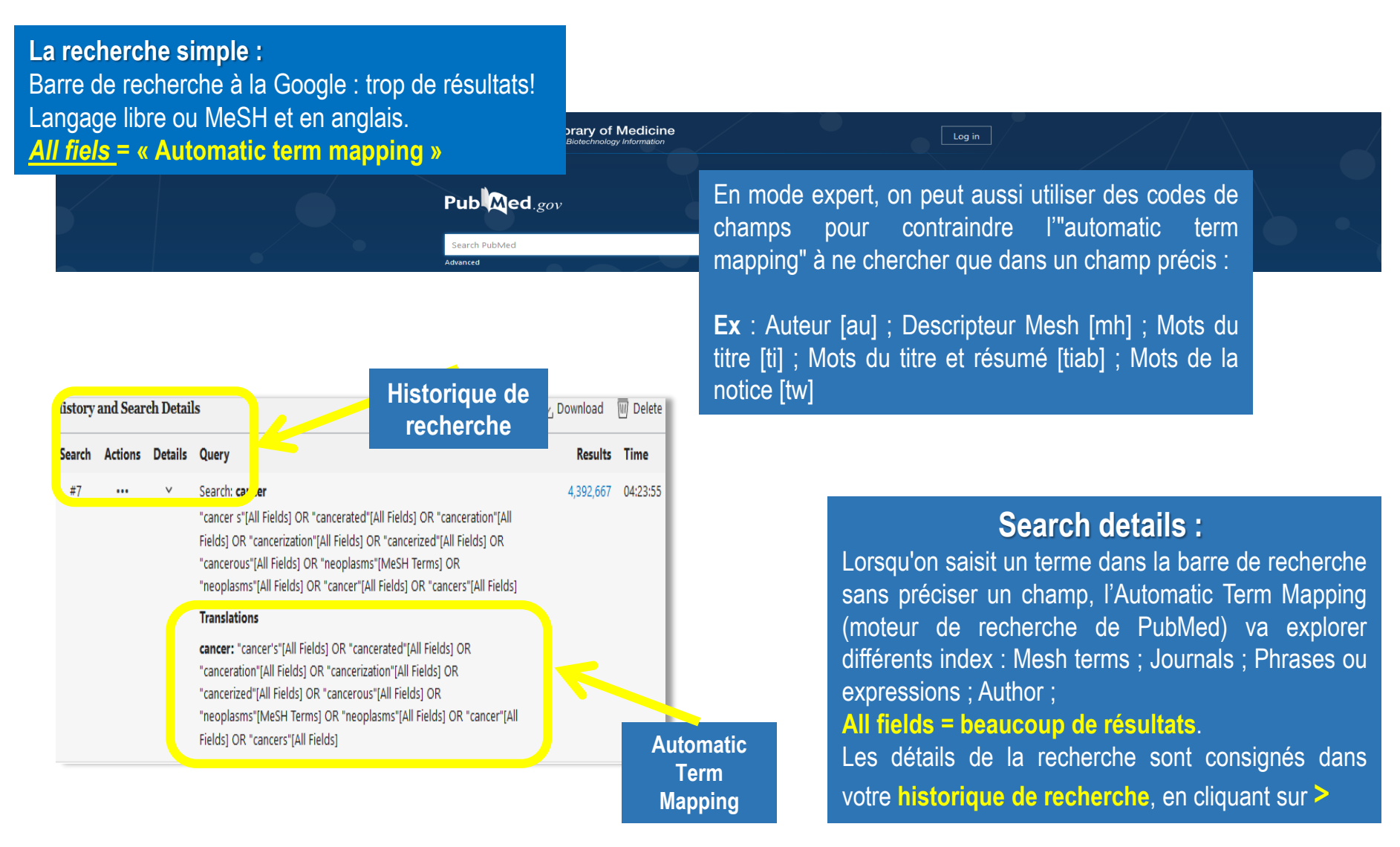

### **Langage MeSH / Langage libre**

### **Stratégie de recherche dans PubMed**

- $\checkmark$  En 1<sup>ère</sup> intention, faites une recherche via le MeSH Database car vous obtiendrez des résultats pertinents sans faire l'inventaire des synonymes.
- $\checkmark$  Mais les notices importées dans PubMed ne possèdent pas toujours une indexation avec les termes MeSH :
	- Références pas encore indexées par les bibliothécaires ou qui ne le seront jamais.
	- Il n'existe pas de descripteurs Mesh pour un terme récent.

### **Vous écartez donc des résultats pertinents et récents selon votre domaine de recherche.**

# **1. Utiliser le MeSH Database et construire une équation de recherche**

- Utiliser le Portail terminologique de santé pour repérer les termes MeSH : Trouver le mot MeSH (anglais)
- Puis sur la plateforme PubMed, sélectionner **MeSH Database** et chercher votre premier terme MeSH.
- Utiliser ou non les **qualificatifs** (Subheadings) et les options : **Restrict to MeSH Major Topic Do not include MeSH terms found below this term in the MeSH hierarchy**
- Cliquer sur « **Add to search builder** » dans la case de recherche.
- Cliquer sur « **Search PubMed** » pour lancer la recherche.
- $\checkmark$  Réitérer l'opération pour les termes MeSH à combiner.

(On peut également utiliser la recherche avancée «Advanced» pour combiner les termes.)

# **2. Utiliser le MeSH Database et construire une équation de recherche**

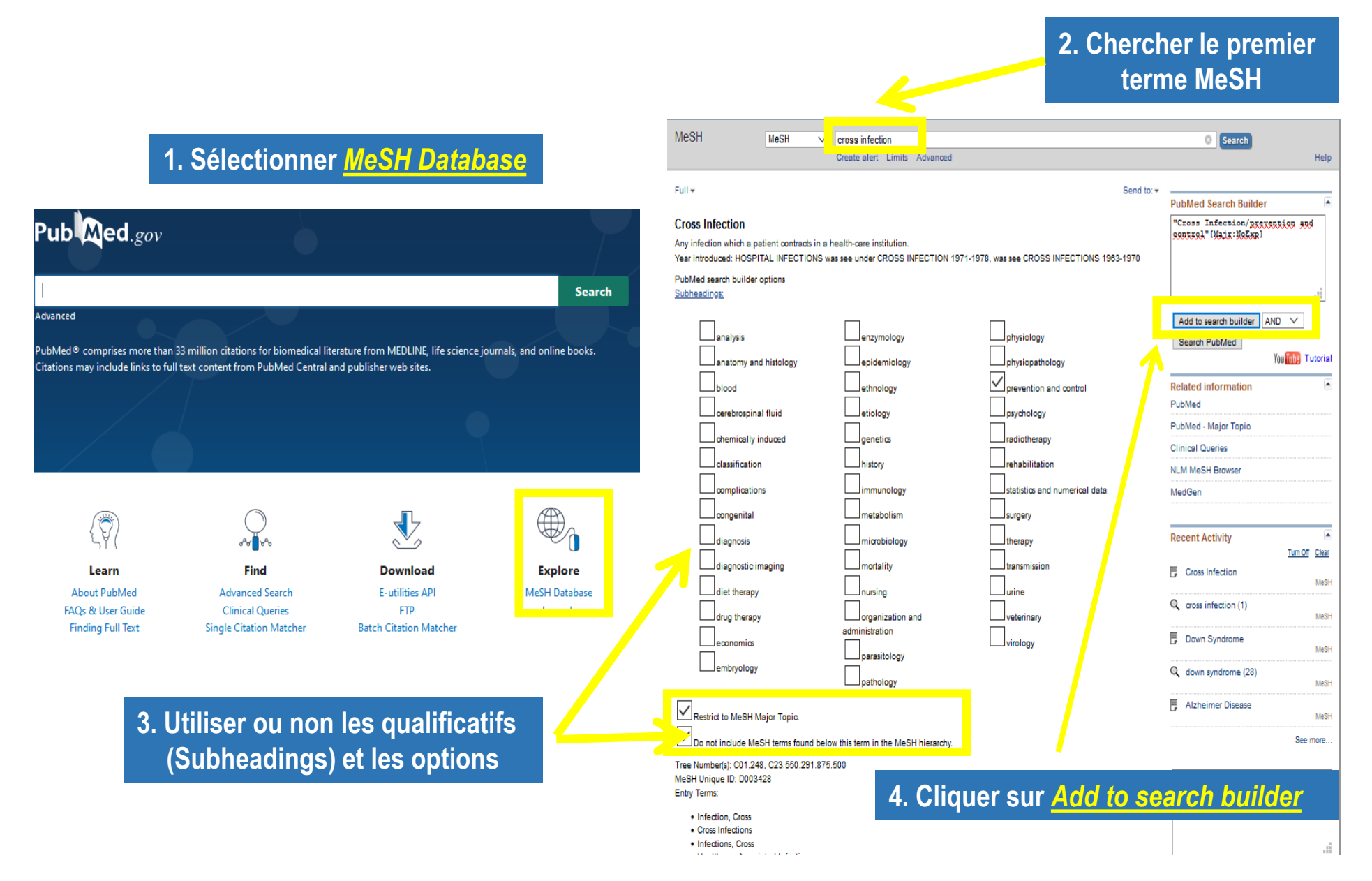

# **3. Utiliser le MeSH Database et construire une équation de recherche**

TEXT П  $\Box$  $\Box$ 

 $\Box$ 

 $\Box$  $\Box$  $\Box$ 

 $\Box$ 

### **5. Réitérer l'opération pour les termes MeSH à combiner.**

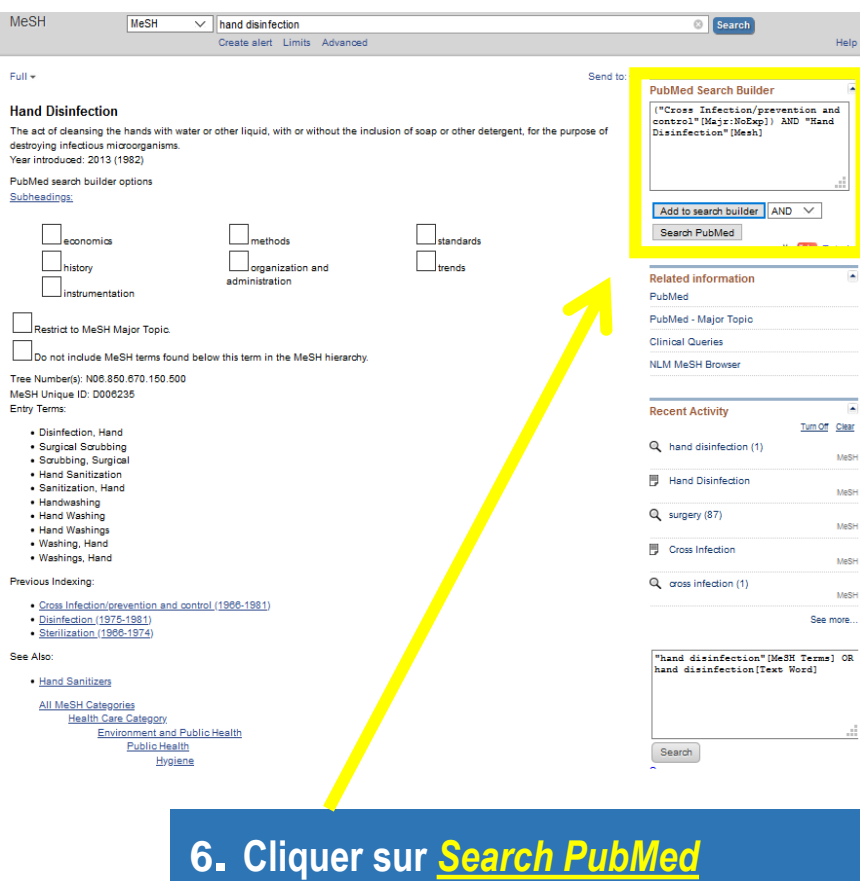

**pour obtenir le résultat de votre recherche**

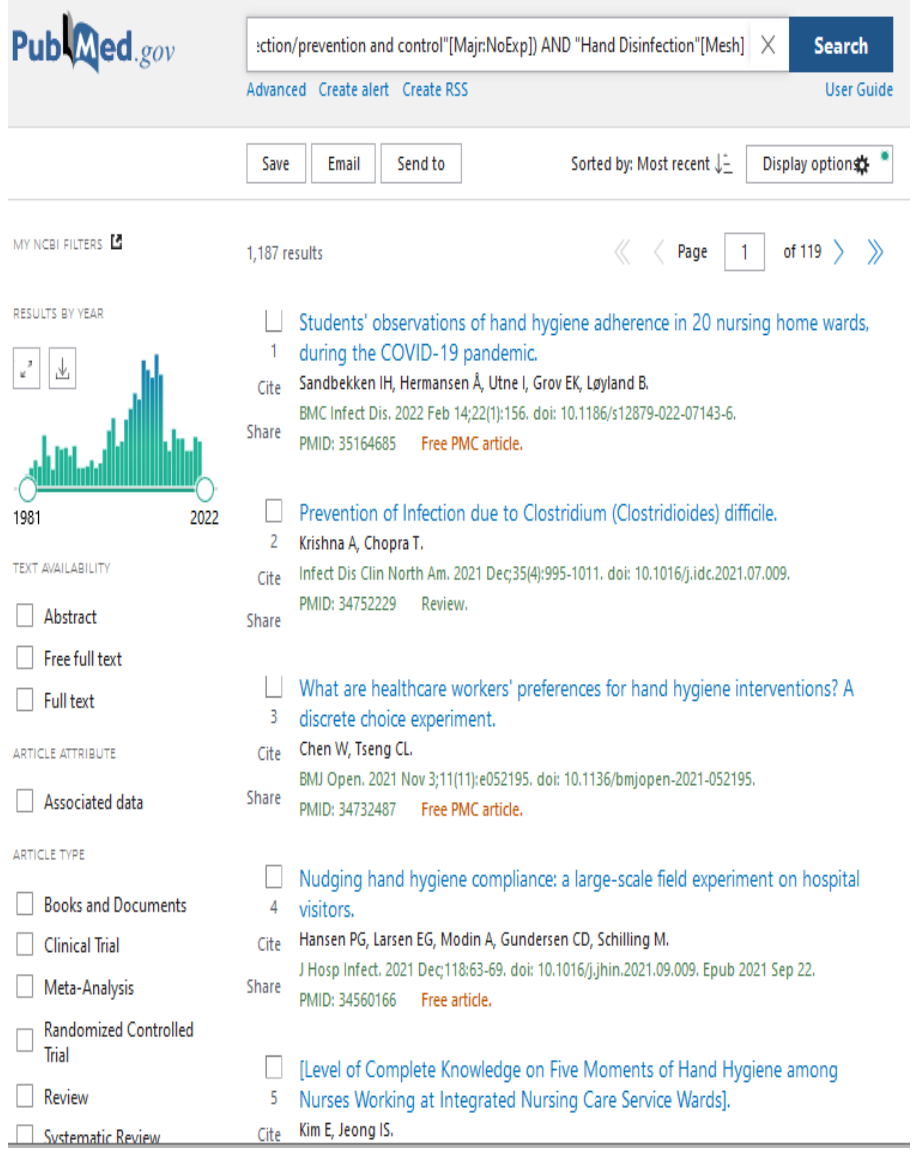

### **Exercice 1 : faire une recherche avec le MeSH**

**Exercice :**

#### Dans **Hetop**, **« drépanocytose »** se En utilisant **Hetop** et en passant par le MeSH Database, trouver des traduit en vocabulaire MeSH par références dans PubMed sur **la « anemia, sickle cell ». drépanocytose** Publiced.gov "Anziela, Sickle Call" (Mandochip) Search Sur la page de résultats : on **Monroed Course also Council !!!** retrouve le principe des filtres See | Brat | Section (par type d'accès, de document,  $\begin{tabular}{ll} $\Gamma$ & \textit{Anosidion of PQ} index \\ & $\textit{1} & \textit{odd of}} \\ $\textit{Case} & \textit{Theorem} \\ $\textit{One} & \textit{Inform} \textit{M}, \textit{Inform} \textit{M}, \textit{Vorms} \\ & \textit{Ination of, in Figure} \textit{V}, \textit{Inform} \\ & \textit{Ination of, in Figure} \textit{V}, \textit{Inform} \\ \end{tabular}$ S NCBI Resources ⊙ How To ⊙ couverture chronologique, etc...  $\left\vert \mathbf{A}\right\vert$ MeSH Search **Auto Internation ... From PART And Inc.** MeSH v anemia, sickle cell [7] Exclu Distanting of Banal Islam in Children Abstract albuminusia as a Tantiani Haalth Indo Fine tuli text **Economy St. Juneta M. Savin St. Door Linux OT.** Create alert Limits Advanced ante (tras 2020 bas27/01412-417) **hut ton PLATTER** Associated. Microalbuminuria At A Surrogate Marke  $\overline{a}$ Inguistado III.<br>Imparatoria 2020 Septiminas Full + Send to: v **Books and** Clinical Trial **PubMed Search Builder** ARTICLETVE **MARITE DIA** Cermine Gene Editing for Sickle Cell Dinesse<br>Shama A. Bada N. Almon IV. Meta Analysi **Goldwin British work** Treng dated Stuff pret **Random**<br>Trial **Hetamal** news Lead thereon inia  $n = 1.25$  mode Missie oper - Agen at "Anemia, Sickle Cell" [Mesh] Eastein Anemia, Sickle Cell enchi ised sunne C Matrique d'alzers Systematic A Implications of COVID-19 infections in sights cell discuss<br>anoma anoma Secarities **Application promis Call and your Mc page** fan Afrikas I. 2020 wurk 2018 Linux 2<br>Fordi (227 Adold — Fran PINC artist A disease characterized by chronic hemolytic anemia, episodic painful crises, and pathologic involvement of many organs. It is the clinical expressior 1 year  $400$ S years of homozygosity for hemoglobin S. 10 years anxiety-state of sickle-cell adolescents).<br>Inventile leateuri, lensent C Carler Gener A. I ues: .<br>Dalman PubMed search builder options **AG** predictive of volume to exchange and hermoglobin values<br>diamin & fire VM Casis in Carl F Rose-C Quinted Star Menth. Subheadings: **Resetations** AN HIPSIC 2022 SURFIELD FLOOR ALL 228  $\sim$ Add to search builder AND + analysis physiology enzymology Search PubMed

**Corrigé de l'exercice :**

Dans PubMed, depuis le répertoire MeSH puis les onglets « Add to Search builder » et « Search builder » donne 22 501 résultats / 18 033 si on restreint la recherche au terme MeSH majeur, sans explosion.

### **Exercice 2 : faire une recherche avec le MeSH**

### **Exercice :**

**Faire une recherche dans PubMed en combinant plusieurs descripteurs MeSH**

En utilisant **Hetop** et le MeSH Database :

Rechercher des articles sur **l'utilisation des médicaments antibiotiques** (sujet principal, ne pas faire l'explosion) **pour traiter le mal de gorge** (sujet principal, faire l'explosion.

### **Corrigé de l'exercice :**

Dans **Hetop**, **« médicaments antibiotiques»** est un synonyme (rejeté) de **« antibactériens** » (terme retenu) + qualificatif **« Administration et posologie »**

- En anglais, **« anti-bacterial agents »** + qualificatif **« administration and dosage »**
- **« Mal de gorge »** se traduit par **« pharyngite »** + qualificatif **« thérapie »**
- En anglais**, « pharyngitis »** + **« therapy »**
- $\checkmark$  Combiner les termes + qualificatifs avec l'opérateur booléen **AND**

# **Exercice 3 : appliquer des filtres dans une recherche MeSH**

### **Exercice** :

Dans PubMed, rechercher des articles en texte intégral sur la **prévention de la chute** (sujet principal) **chez l'homme âgé de plus de 65 ans**.

Limiter la recherche aux revues de la littérature publiées depuis le 1<sup>er</sup> janvier 2015, en français et en anglais.

**Corrigé de l'exercice :**

```
Hetop : « Prévention de la chute » : chercher
« chute » + qualificatif « prévention » = MeSH
« chutes accidentelles » + « Prévention et
contrôle »
En anglais : « Accidental falls » +
« prevention and control »
L' « homme âgé de plus de 65 ans » s'obtient
en appliquant les filtres « Sex » et « Ages »
Sélectionner le filtre « Review » (articles de
synthèse)
```
Sélectionner le filtre « Languages » Sélectionner « Publication dates » et la date requise « 2015/01/01 »

# **Utiliser la recherche avancée et l'historique**

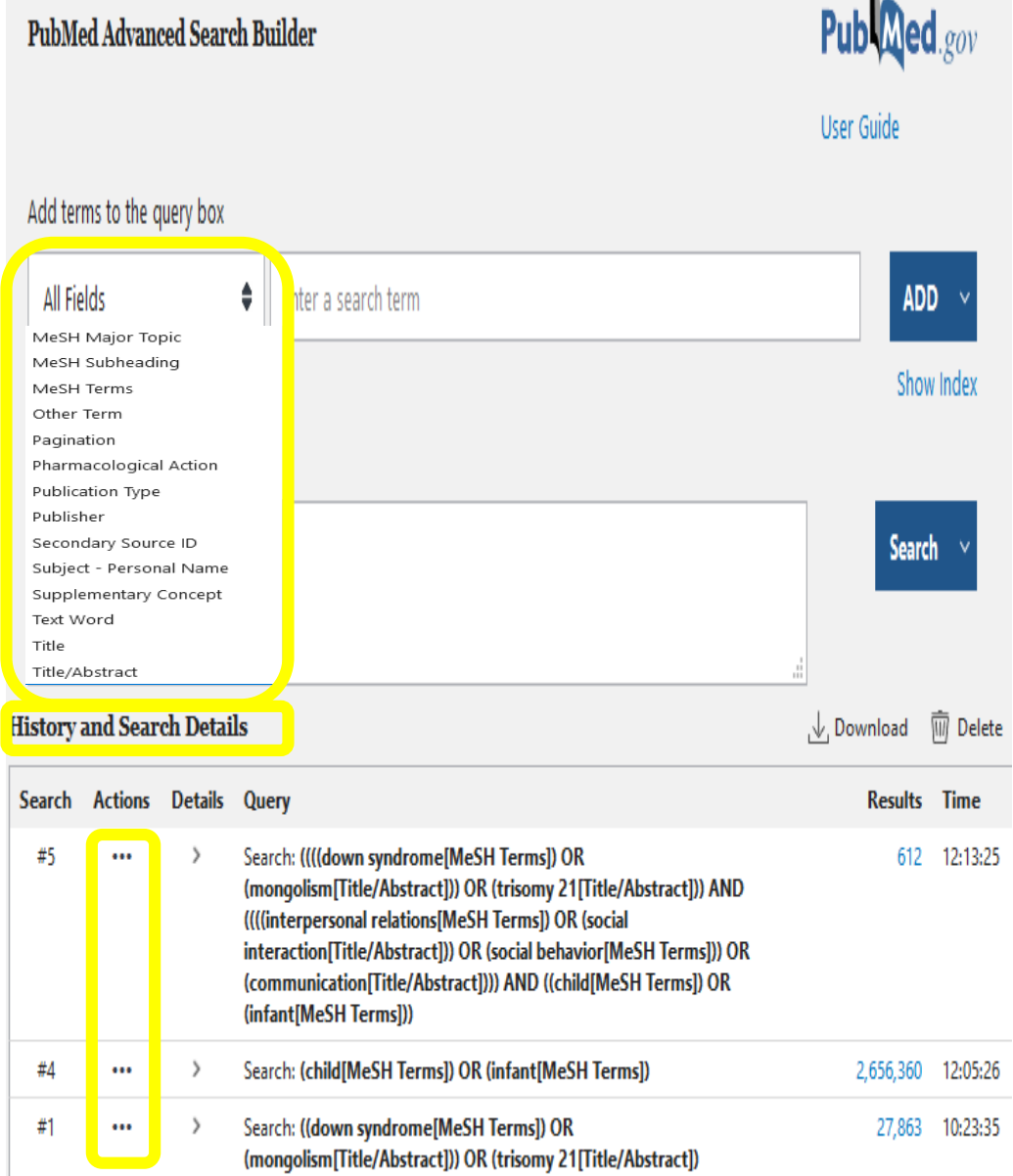

### **La recherche avancée :**

**Un accès 41 index et notamment à :**

### *All Fields* **:**

**recherche sur toutes les zones de la notice. Inclut les articles récents non indexés par la NLM.**

### *MeSH Major Topic* **:**

**sujet principal de l'article**

#### *MeSH Terms* **:**

**recherche plus ciblée en utilisant le vocabulaire contrôlé MeSH.**

#### *Title/Abstract [TIAB] ou Text word [TW]* **:**

**recherche sur le titre et le résumé. On peut l'utiliser en complément d'une recherche MeSH.**  *Emploi possible des troncatures et des guillemets avec cet index!*

**Possibilité de croiser ses recherches grâce à**  *l'historique* **qui reste actif 8h.**

# **Comment optimiser sa recherche dans PubMed?**

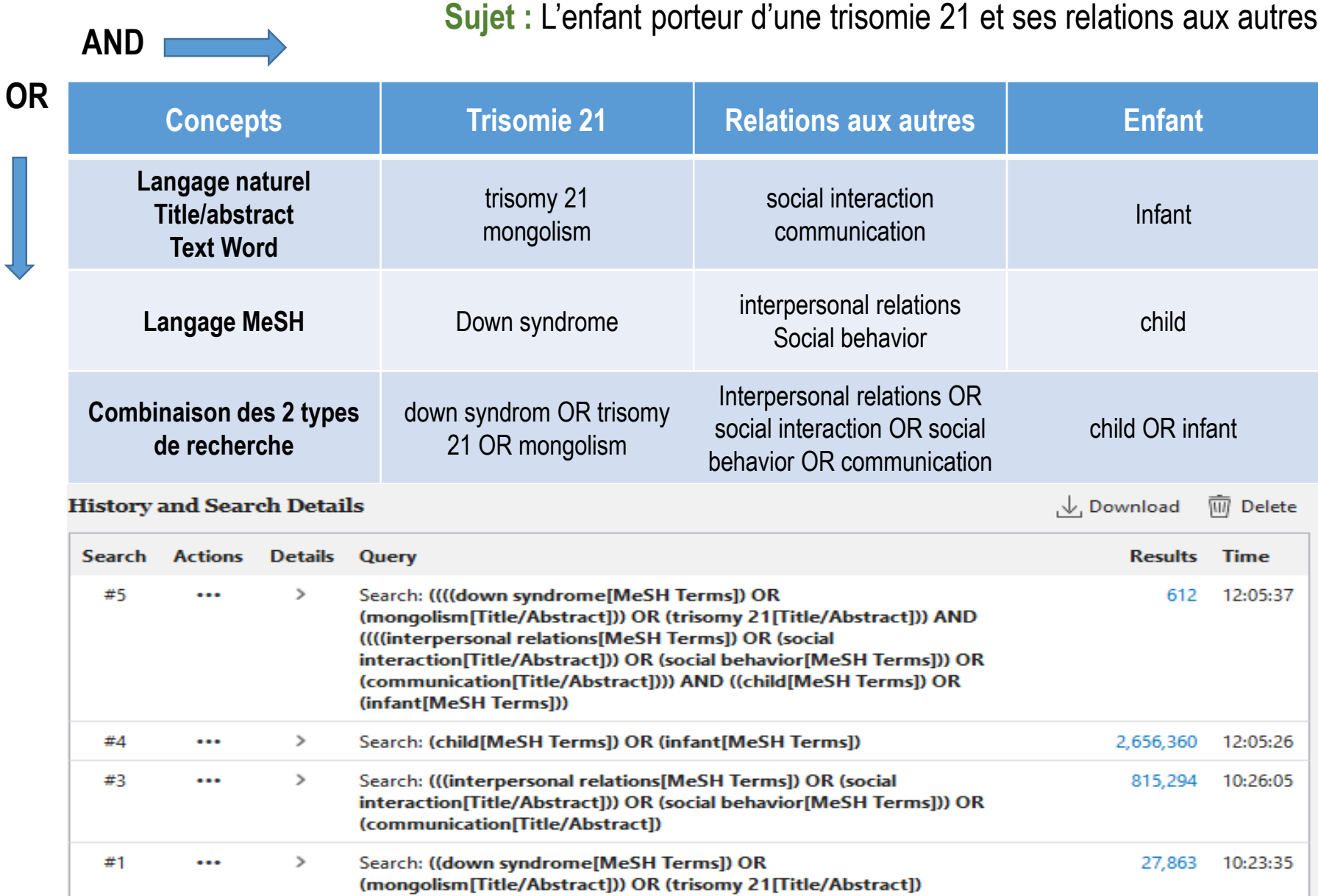

11

### **Utiliser les filtres pour limiter sa recherche**

Publaned.gov Search ication[Title/Abstract]))) AND ((child[MeSH Terms]) OR (infant[MeSH Terms])) X Advanced Create alert Create RSS **User Guide** Save Email Send to Sorted by: Best match | Display options MY NCBI FILTERS E 612 results of 62  $\rightarrow$   $\rightarrow$ RESULTS BY YEAR Augmentative and alternative communication in children with Down's syndrome: a systematic review.  $\begin{array}{|c|c|c|}\hline \rule{0pt}{16pt} \pi^2 & \Delta^2 \end{array}$ Barbosa RTA, de Oliveira ASB, de Lima Antão JYF, Crocetta TB, Guarnieri R, Antunes TPC, Arab C, Cite Massetti T, Bezerra IMP, de Mello Monteiro CB, de Abreu LC. Share BMC Pediatr. 2018 May 11;18(1):160. doi: 10.1186/s12887-018-1144-5. PMID: 29751828 Free PMC article. BACKGROUND: The use of technology to assist in the communication, socialization, language, 1958 2022 and motor skills of children with Down's syndrome (DS) is required. ... The instruments most used by the studies were speech-generating devices (SGDs) and the Picture Exchange Comm ... ΤΕΧΤ ΔΜΔΙΓΔΡΙΓΙΤΥ Abstract Parent-mediated interventions for promoting communication and language  $\Box$  Free full text development in young children with Down syndrome. -2 O'Toole C, Lee AS, Gibbon FE, van Bysterveldt AK, Hart NJ.  $\Box$  Full text Cite Cochrane Database Syst Rev. 2018 Oct 15;10(10):CD012089. doi: Share ARTICLE ATTRIBUTE 10.1002/14651858.CD012089.pub2. PMID: 30321454 Free PMC article. Review. Associated data BACKGROUND: Communication and language development are areas of particular weakness for young children with Down syndrome. ... OBJECTIVES: To assess the effects of parent-**ARTICLE TYPE** mediated interventions for improving communication and language development in young **Books and Documents** children wi... Clinical Trial [Ethics in the communication of down syndrome diagnosis]. Meta-Analysis Vargas Aldecoa T -3  $\Box$  Randomized Controlled<br>Trial Cuad Bioet. 2019 Sep-Dec;30(100):315-329. Cite PMID: 31618593 Free article. Spanish Share Review Down Syndrome diagnosis communication has got serious ethical implications, since the aim thereof can be either eugenic or therapeutic. ... In this study the mothers express, by means of **Curtametic Review** 

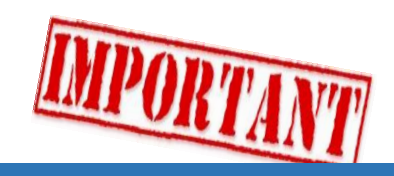

**PubMed n'est pas une plateforme d'éditeurs : pour les publications payantes, il faut cliquer sur le résolveur de liens pour accéder aux articles.**

- *Free full text* **: seuls les articles déposés en accès libre sont directement accessibles à partir de la base. Vous les trouverez aussi gratuitement sur Internet.**
- *Full text* **: vous accèderez aux ressources auxquelles nous sommes abonnés grâce aux résolveurs de liens.**
- *Limitations* **par langue, date, type de publication, classe d'âge…**
- *Les filtres* **restent activés pendant toute la durée d'une session (durant 8h00). Pensez à les effacer si besoin!**

# **Utiliser les filtres pour limiter sa recherche**

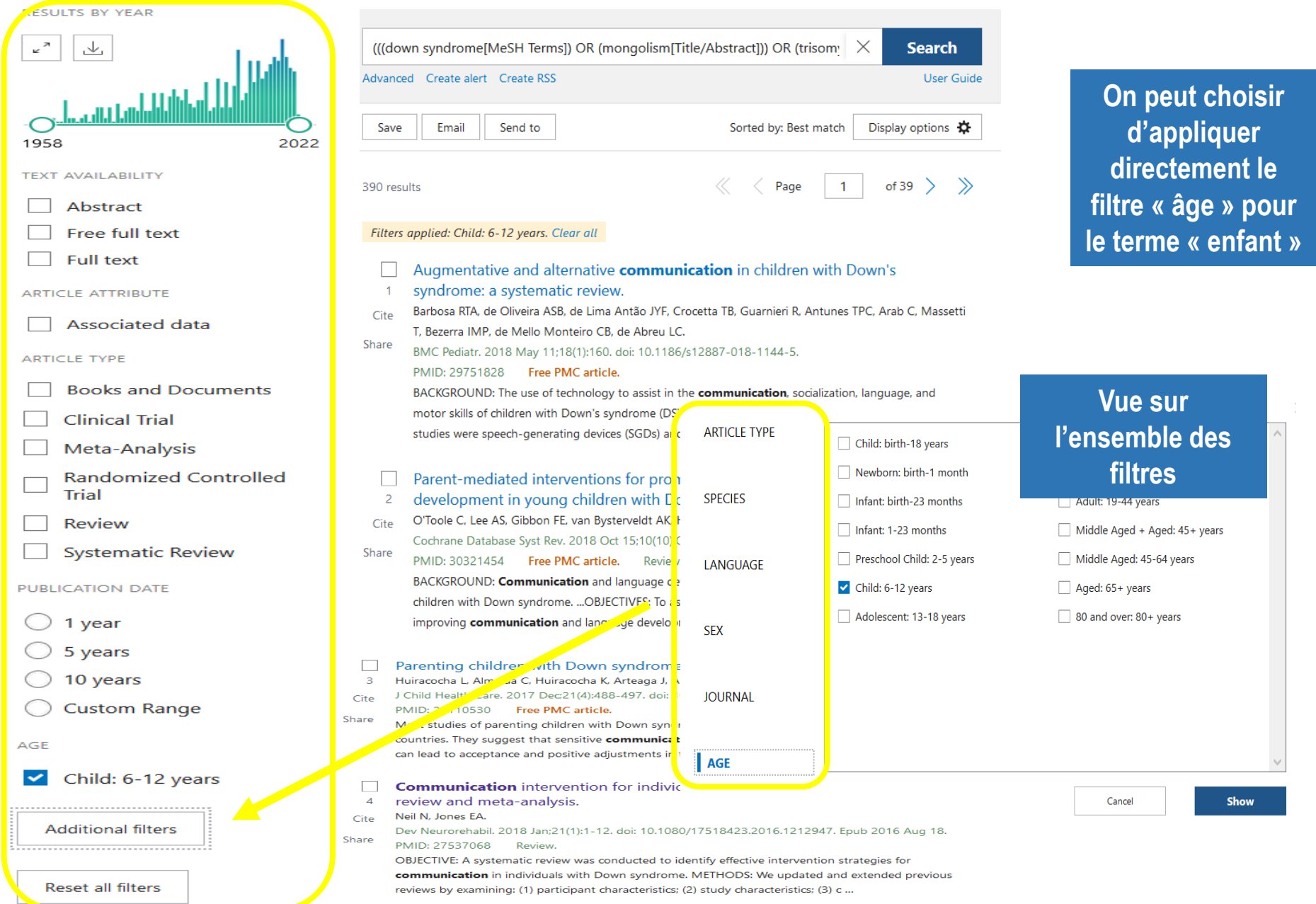

### Augmentative and alternative communication in children with Down's syndrome: a systematic review

Renata Thaís de Almeida Barbosa 1, Acary Souza Bulle de Oliveira 2, Jennifer Yohanna Ferreira de Lima Antão <sup>3</sup>, Tânia Brusque Crocetta <sup>3</sup>, Regiani Guarnieri <sup>3</sup>, Thaiany Pedrozo Campos Antunes<sup>3</sup>, Claudia Arab<sup>4</sup>, Thaís Massetti<sup>5</sup>, Italla Maria Pinheiro Bezerra<sup>6</sup>, Carlos Bandeira de Mello Monteiro 3 5 7, Luiz Carlos de Abreu 3 8

Affiliations + expand PMID: 29751828 PMCID: PMC5948828 DOI: 10.1186/s12887-018-1144-5 **Free PMC article** 

#### **Abstract**

**Rebonds sur d'autres même sujet termes MeSH**

Background: The use of technology to assist in th

motor skills of children with Down's syndrome (DS) is required. The **MeSH** terms research findings regarding the different instruments of 'augmenta' communication' used in children with Down's syndrome.  $\geq$  Child

> Child Language Methods: This is a systematic review of published articles available > Communication Aids for Disabled\* PsycInfo, and BVS using the following descriptors: assistive technol > Down Syndrome / psychology technology AND down syndrome, down syndrome AND augmenta > Down Syndrome / rehabilitation\* communication. Studies published in English were selected if they > Humans (1) study of children with a diagnosis of DS, and (2) assistive techno (> Motor Skills alternative communication analysis in this population.

Results: A total of 1087 articles were identified. Thirteen articles met the inclusion criteria. The instruments most used by the studies were speech-generating devices (SGDs) and the Picture Exchange Communication System (PECS).

**Conclusion:** Twelve instri

he process of communication and **HOLD OF** hetween

> Social Skills

Keywords: Assistive technology; Augmentative and alternative communication; Children; Down's syndrome.

**Mots-clés en langage libre**

FULL TEXT LINKS

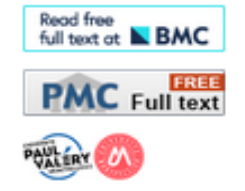

**ACTIONS** 

**Rebonds vers d'autres articles sur le** 

<Title & authors

Abstract

Conflict of interest statement

Figures

Similar articles

Cited by

# **Gérer les résultats de sa recherche dans PubMed**

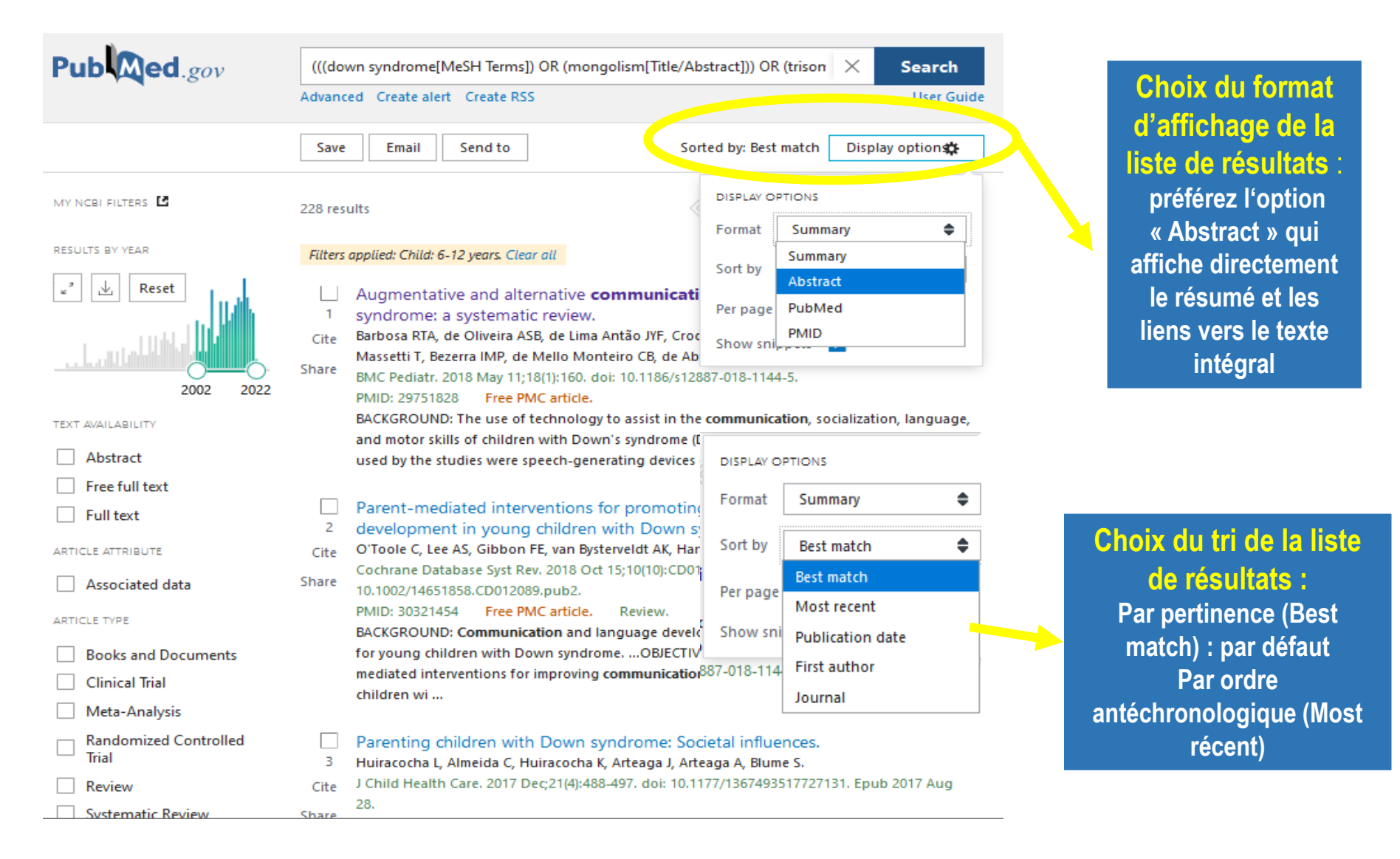

**15**

# **Déchiffrer une référence d'article**

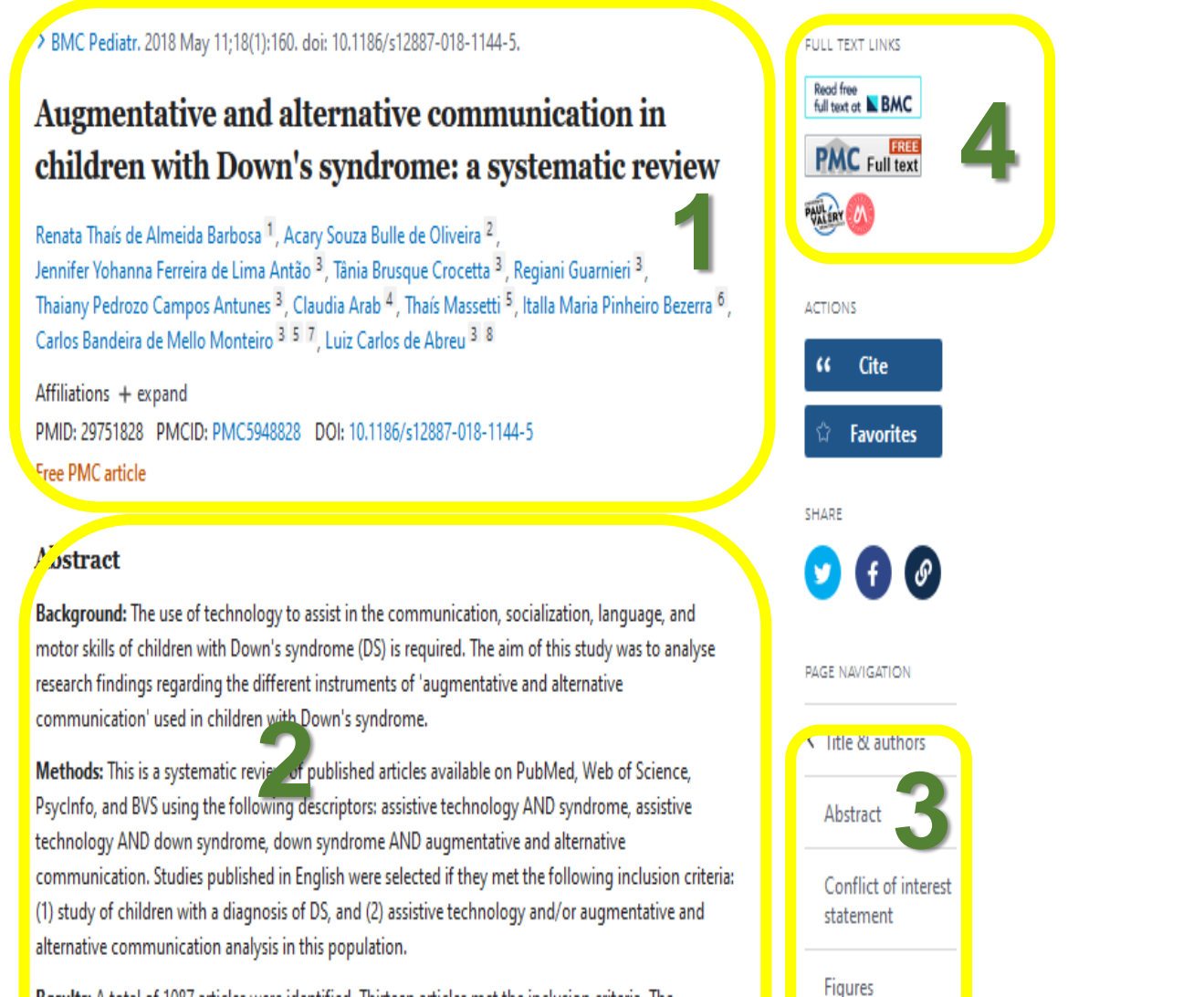

Similar articles

Cited by

Results: A total of 1087 articles were identified. Thirteen articles met the inclusion criteria. The instruments most used by the studies were speech-generating devices (SGDs) and the Picture Exchange Communication System (PECS)

Keywords: Assistive technology: Augmentative and alternative communication: Children: Down's syndrome.

- **1. Référence bibliographique : auteur, titre, source, DOI, PMID…**
- **2. Résumé et mots clefs**
- **3. Renvois vers des articles similaires et vers les articles qui citent cette référence**
- **4. Lien direct vers le plein texte si la SCD-UM est abonné à la ressource**

### **Trouver des essais cliniques sur PubMed**

**National Library of Medicine**<br>National Center for Biotechnology Information  $NIH$ 

Log in

### Pub $\log$ ed.gov

**COVID-19 Articles** 

#### **PubMed Clinical Queries**

Results of searches on this page are limited to specific clinical research areas. For comprehensive searches, use PubMed directly.

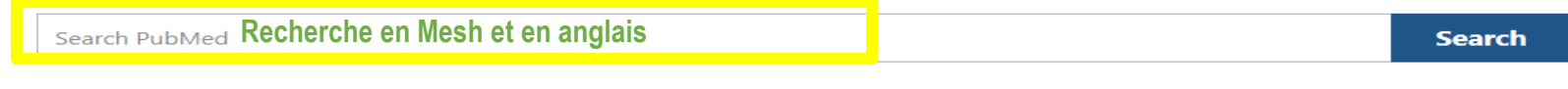

#### ٠ Treatment Therapy  $\Rightarrow$ Category: Category: General Therapy **Partie «Actualité » Accès aux types Clinical Prediction Guides** Mechanism **liée au COVID-19 d'études cliniques** Diagnosis Transmission information. Diagnosis Etiology Prognosis **Treatment** Prevention **Case Report** Scope: Forecasting ÷ **Broad Broad Narrow "Broad" : pour obtenir une recherche large**

#### **Clinical Study Categories**

**"Narrow" : pour obtenir moins de citations (mais a priori plus pertinentes)** 

# **My NCBI (compte personnel sur PubMed)**

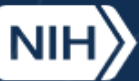

**National Library of Medicine** 

National Center for Biotechnology Information

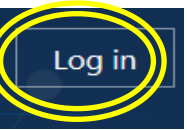

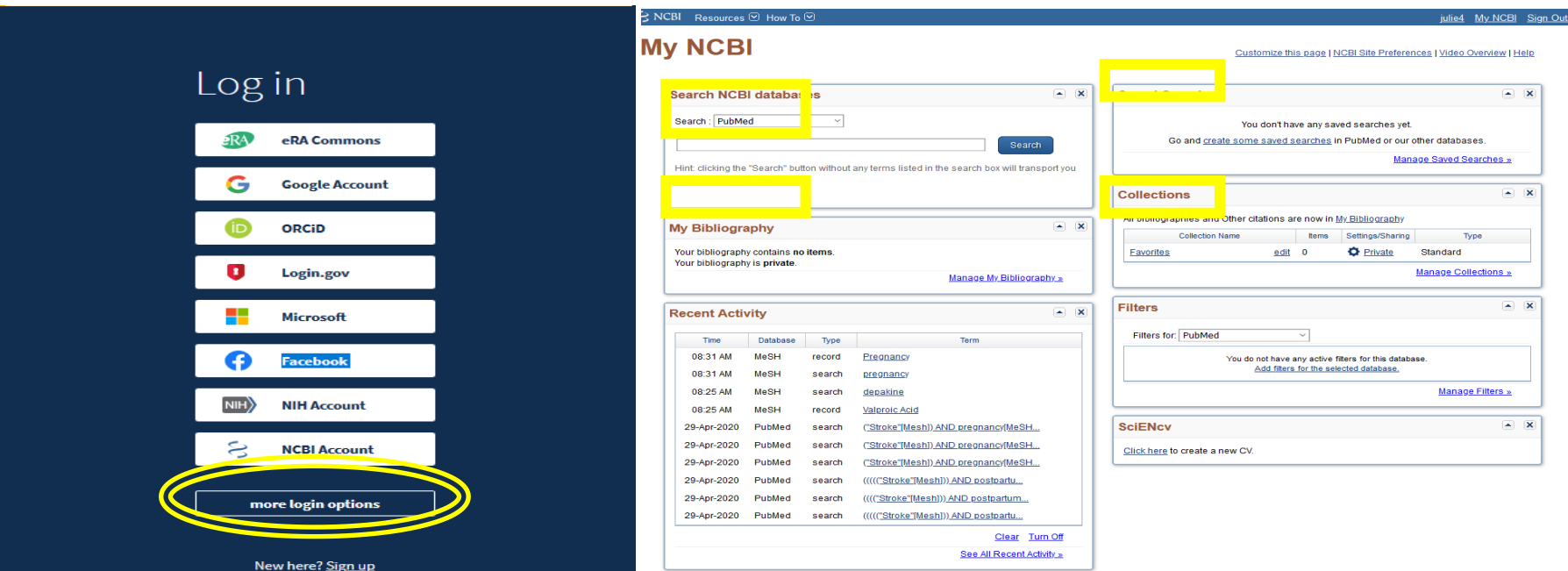

- **Créer un compte via** *« log in »* **en haut à droite**
- **Aller dans** *« More login options »* **pour vous authentifier via votre ENT**
- **Sauvegarder ses équations de recherche, les relancer, obtenir et recevoir par email que les nouveaux résultats**
- **Gérer des collections de références bibliographiques**
- **Paramétrer PubMed selon vos préférences**

**Quelques tutoriels pour mieux utiliser PubMed**

**Tutoriel de la Bibliothèque [Interuniversitaire](https://www.biusante.parisdescartes.fr/capsules-formations/M18_C1_V2_WEB/story_html5.html) de Santé de Paris**

**Tutoriel de la [Bibliothèque](https://libguides.biblio.usherbrooke.ca/pubmed) de Sherbrooke**

**Libguide Sorbonne [Université](https://paris-sorbonne.libguides.com/PubMed)**

**Libguide [Université](https://www.bium.ch/wp-content/uploads/2020/05/NewPubMed_20200515_Final-8.pdf) de Lausanne**

**Aide en ligne de [PubMed](http://www.nlm.nih.gov/bsd/disted/pubmed.html)**

(en particulier les « Quick tours », courts tutoriels animés)